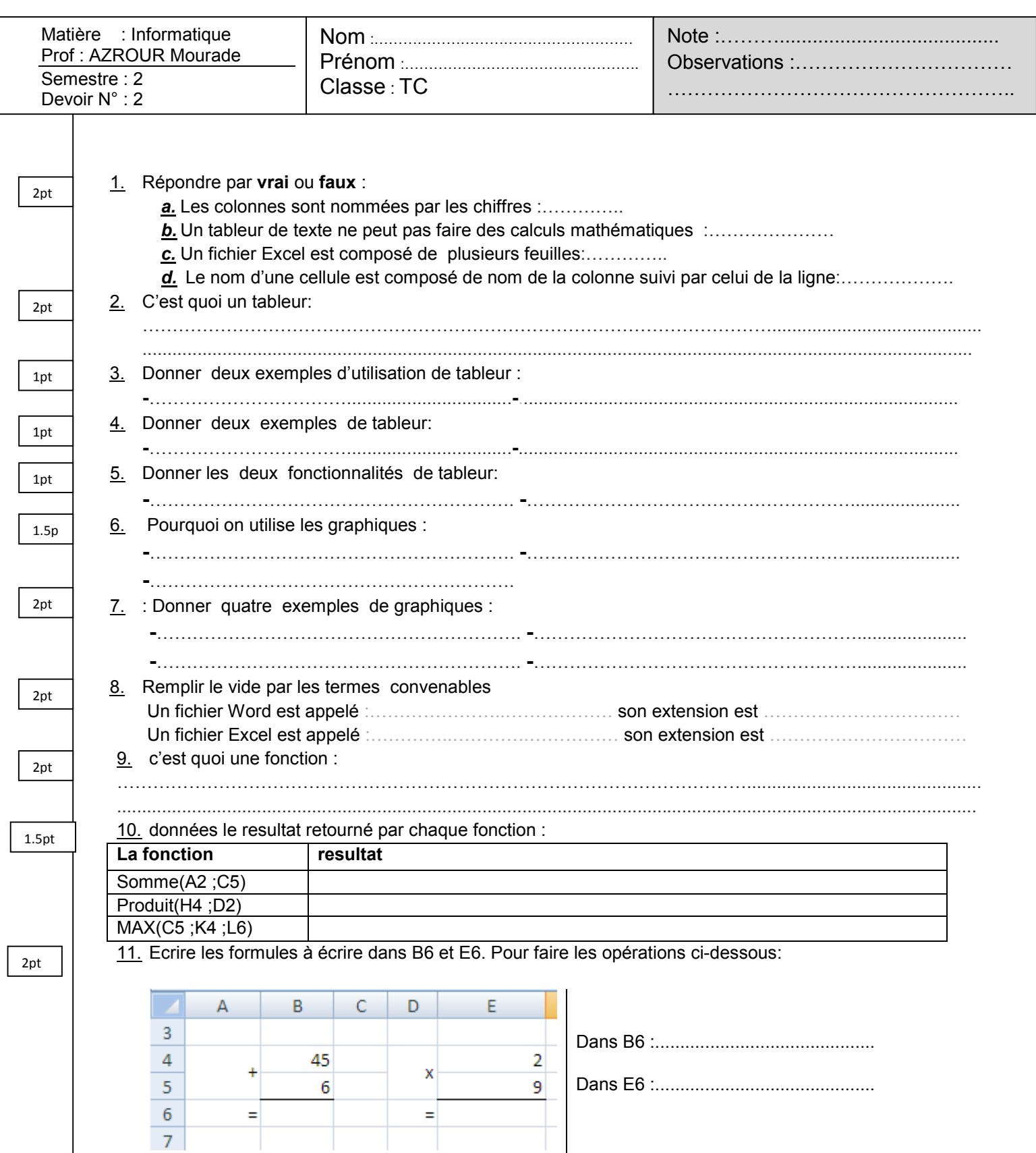

12. Donner les noms des composants de cette fenêtre :

 $\equiv$ 

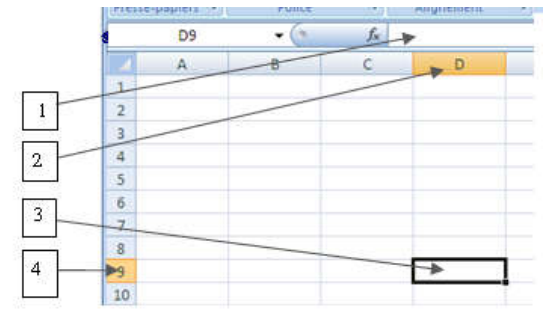

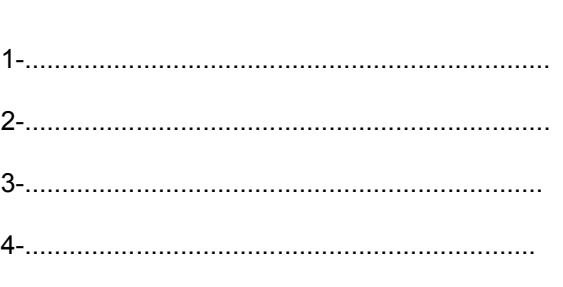